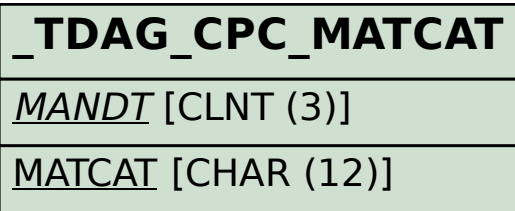

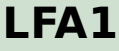

## SAP ABAP table /TDAG/CPS\_REP\_PLIST\_ALV {CP: ALV Liste der Produktdaten}

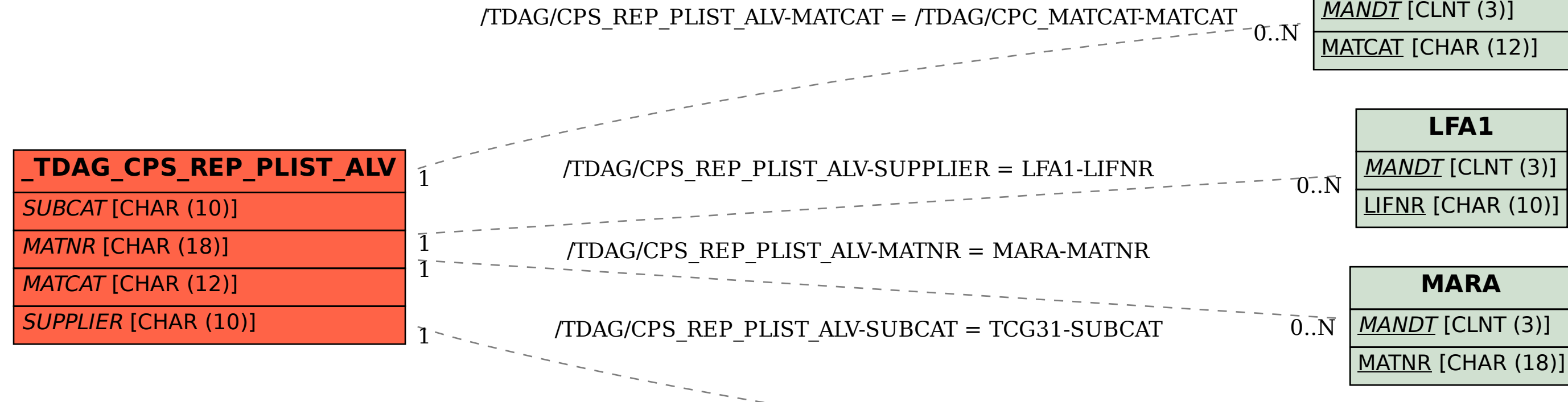

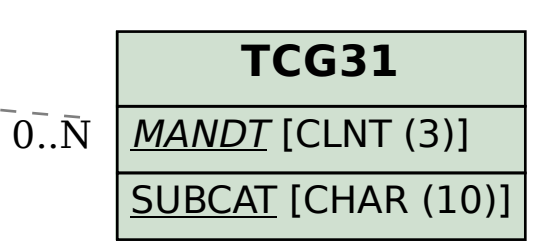